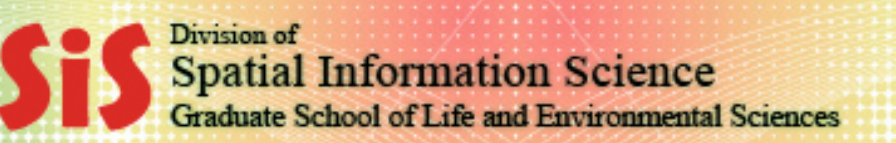

# GIS-based Multi-Criteria Decision Analysis (in Natural Resource Management)

**University of Tsukuba** 

Ronald C. Estoque

(Student ID Number: 201030243)

D1 – Division of Spatial Information Science

2011

# Learning objective

 The aim of this lecture presentation is to present the basic principles, methods, & some applications of GIS-based Multicriteria Decision Analysis (MCDA).

# **Outline**

- Introduction
- Basic principles of GIS-based MCDA
- Methods & applications of multi-criteria evaluation
- Remarks

# Introduction

- **Land** is a scarce natural resource
	- The demand is continuously growing
		- to satisfy human beings' basic needs, & insatiable wants & desires
	- People must select the best use of this resource
		- uphold sustainability to be able to sustain the benefits this resource provides for the next generations to come
	- However, people have different behaviors, beliefs, knowledge, priorities, goals, interests & concerns
		- decision-making on how a particular resource should be utilized is not an easy task

#### **MCDA** – Multi-Criteria Decision Analysis

### **Problem**

- *spatial decision problems* typically involve a large set of feasible alternatives & multiple evaluation criteria
	- o most of the time, these are conflicting
- alternatives & criteria are often evaluated by a number of individuals (decision-makers, managers, stakeholders, interest groups).
	- o most of the time, they also have conflicting ideas, preferences, objectives, etc.
- many spatial decision problems give rise to the GIS-based MCDA
	- o to aid in the decision making process

#### **GIS**

- techniques & procedures have an important role to play in analyzing decision problems
	- o recognized as a decision support system involving the integration of spatially referenced data in a problem solving environment

### **MCDA**

- **PEDECISE:** provides a rich collection of techniques & procedures for structuring decision problems, & designing, evaluating & prioritizing alternative decisions
- **GIS-MCDA** 
	- can be thought of as a process that transforms & combines geographical data & value judgments (the decision-maker's preferences) to obtain information for decision making

## **Definitions**

- **Decision**  is a choice between alternatives
	- *i.e.* best land use among different land use alternatives

### **Criteria**

- are set of guidelines or requirements used as basis for a decision
- Two types: *factors* & *constraints* 
	- o A **factor** is a criterion that enhances or detracts from the suitability of a specific alternative for the activity under consideration
		- *i.e.* distance to road (near  $=$  most suitable; far  $=$  least suitable)
	- o A **constraint** serves to limit the alternatives under consideration; element or feature that represents limitations or restrictions; area that is not preferred in any way or considered unsuitable.
		- *i.e.* protected area, water body, etc. (usually represented by a Boolean mask)

## **Definitions**

- **Decision rule** 
	- **•** procedure by which criteria are combined to arrive at a particular evaluation.
	- 1) Choice function provides a mathematical means for comparing alternatives; numerical, exact decision rules
	- 2) Choice heuristic specifies a procedure to be followed rather than a function
- **Objective** 
	- the measure by which the decision rule operates (*i.e*. identify suitable areas for a housing project)
	- in a single-objective multi-criteria evaluation, it is also considered as a 'goal'

#### **Suitability**

 is the characteristic of possessing the preferred attributes or requirements for a specific purpose

### **Suitability analysis**

 is a GIS-based process used to determine the appropriateness of a given area (land resource) for a specific use, *i.e.* agriculture, forestry, business, urban development, livelihood projects, etc.

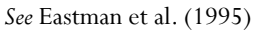

## o Multi-Criteria Decision Making/Analysis (MCDM/MCDA)

#### o **Multi-Criteria Evaluation**

- o sometimes it is also referred to as multi-attribute evaluation or Multi-Attribute Decision Analysis (MADA)
- o **Example***: site suitability analysis for housing development (specific single objective)*

#### o **Multi-Objective Evaluation**

- o sometimes it is also called as Multi-Objective Decision Analysis (MODA)
- o Example*: analysis for best land use (forest, agriculture, residential, etc.) multiple objectives*  o 1) suitability analysis per land use; 2) Multi-Objective Land Allocation (MOLA)

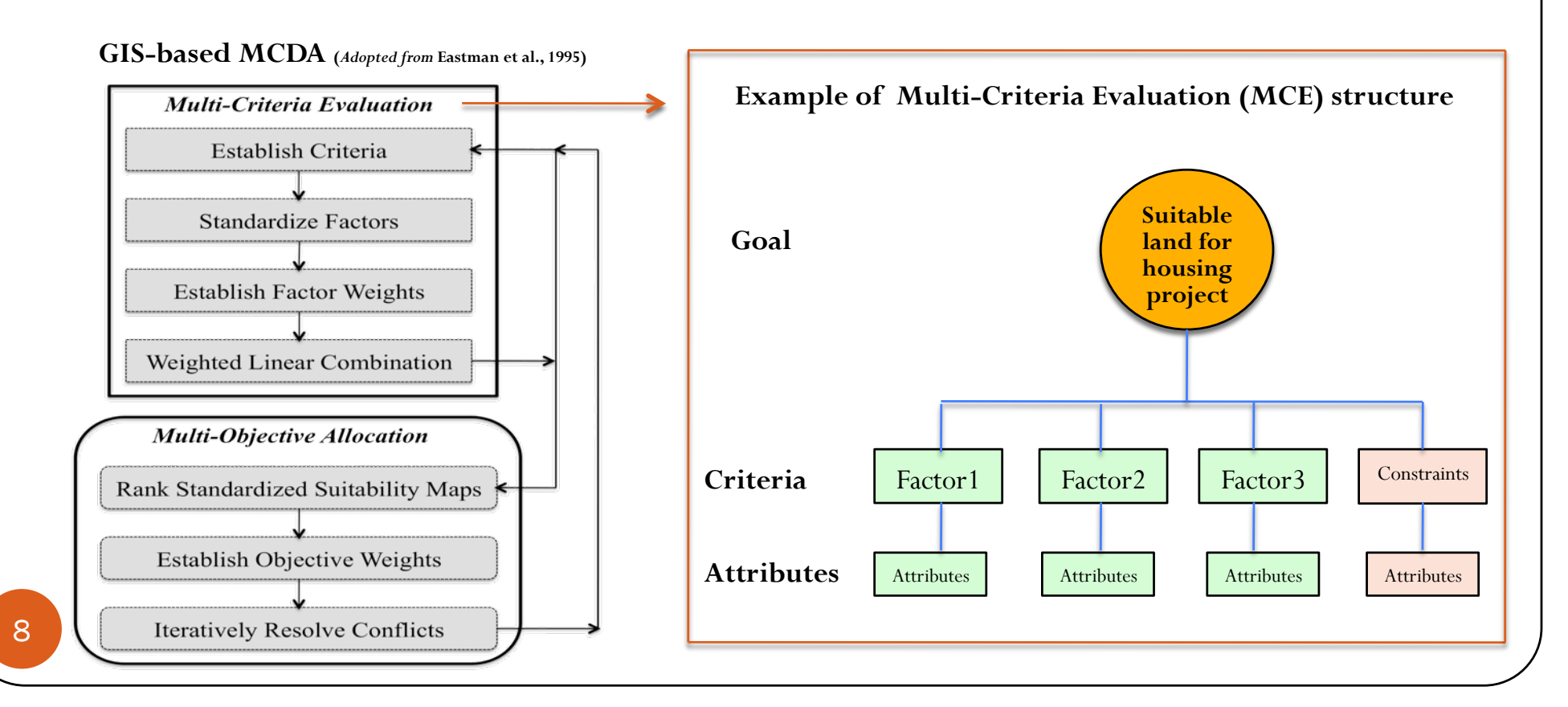

## **Steps:**

- 1. Set the goal/define the problem
- 2. Determine the criteria (factors/constraints)
- 3. Standardize the factors/criterion scores
- 4. Determine the weight of each factor
- 5. Aggregate the criteria
- 6. Validate/verify the result

## **Steps**

- 1. Set the goal/define the problem
	- As a general rule, a goal must be:
		- **S**  – specific
		- **M**  – measurable
		- **A**  – attainable
		- **R**  – relevant
		- **T** – time-bound

Source: Haugey, D. "SMART Goals". Project Smart. www.projectsmart.co.uk/smart-goals.html

## **Steps**

## 2. Determine the criteria (factors/constraints)

- **how much details are needed in the analysis affects the set of criteria to** be used
	- o *i.e.* main roads only vs. including minor roads; no. of houses vs. no. of residents; etc.
- Criteria should be measurable
- **If not determinable, use proxies** 
	- o *i.e.* slope stability can be represented by slope gradient

**Steps** 

- 3. Standardize the factors/criterion scores
	- Set the suitability values of the factors to a common scale to make comparisons possible
		- o it is hard to compare different things (*i.e.* mango vs. banana)  *For example* 
			- $\triangle$  Elevation (m)
			- $\bullet$  Slope (%)
				- $\geq$  Convert them to a common range, i.e.  $0 255$
				- $\geq 0$  = least suitable; 255 = most suitable

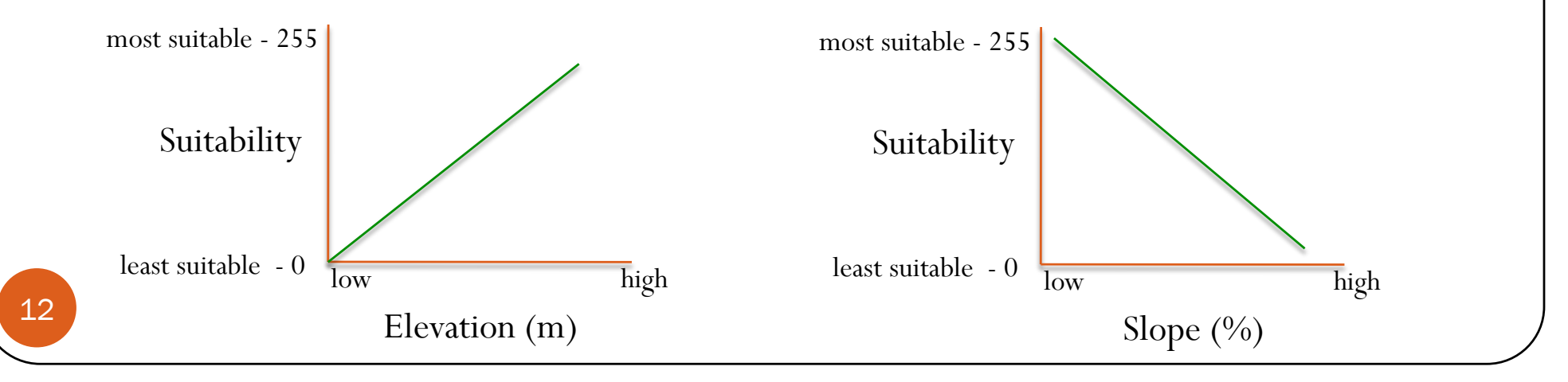

# Methods of MCE

- **Steps** 
	- **3.** Standardize the factors/ criterion scores *cont'd…* 
		- **Fuzzy Membership Functions** are used to standardize the criterion scores.
		- **Decision-makers have to** decide based on their knowledge & fair judgment which function should be used for each criterion.

b,c,d

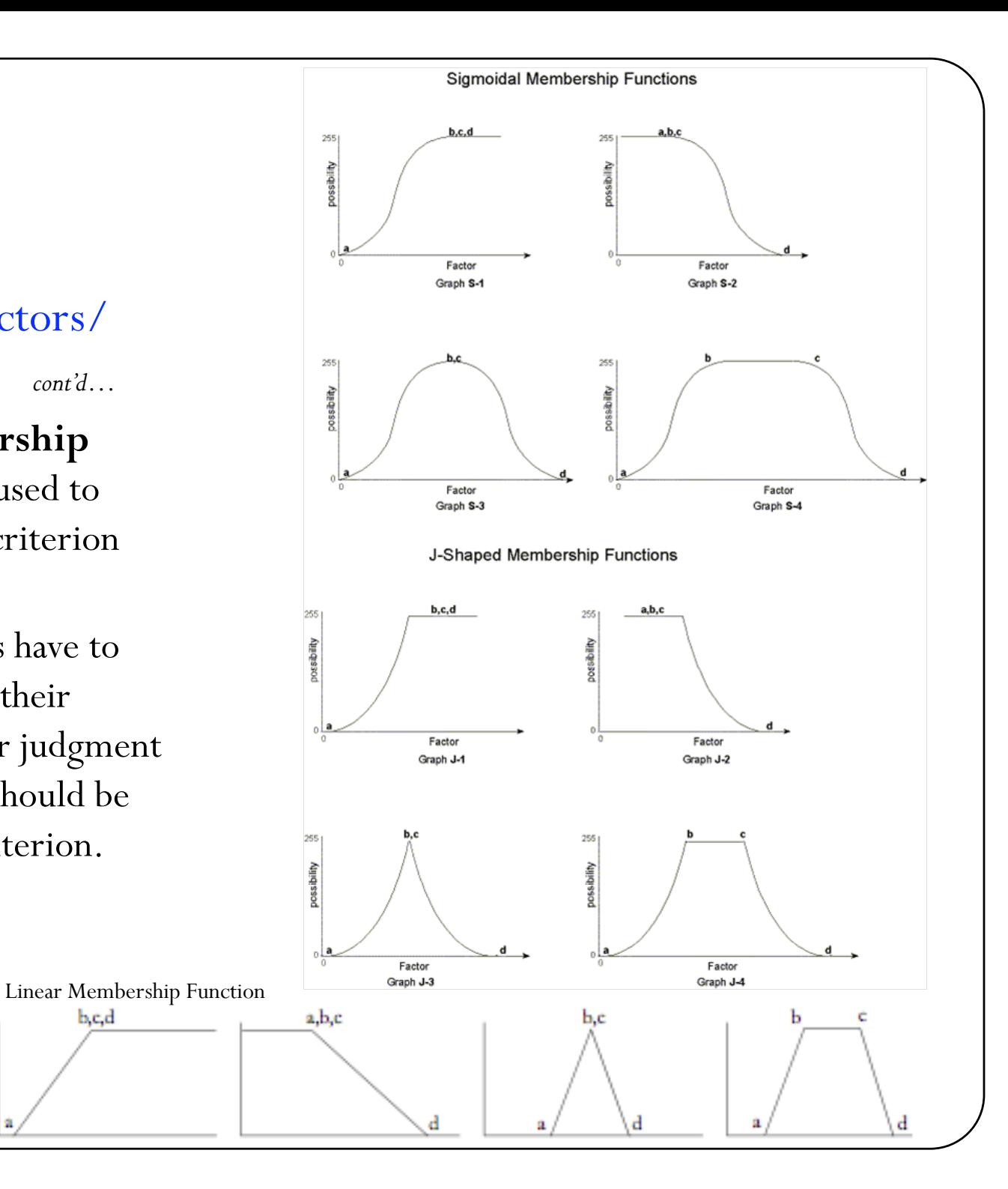

## **Steps**

- 4. Determine the weight of each factor
	- **There are several methods**

### o **Ranking**

◆*i.e.* 3 factors: rank the factors with 1, 2, & 3, where 1 is the least important while 3 is the most important

### o **Rating**

- *i.e.* 3 factors: rate the factors using percentile Factor 1 with the lowest percentage as the least important & Factor 3 with the highest percentage as the most important
- o *Rankings & ratings are usually converted to numerical weights on a scale 0 to 1 with overall summation of 1 (normalization).*
- o *i.e.* Factor  $1 = 0.17$ ; Factor  $2 = 0.33$ ; & Factor  $3 = 0.50$ ;

**Steps** 

- 4. Determine the weight of each factor
	- There are several methods *(cont'd)* 
		- o **Pairwise comparison**

Analytical Hierarchy Process **(AHP)** (Saaty, 1980)

- A matrix is constructed, where each criterion is compared with the other criteria, relative to its importance, on a scale from 1 to 9.
	- $\triangleright$  where 1 = *equal preference* between two factors; 9 = a particular factor is *extremely favored* over the other
	- $\triangleright$  a weight estimate is calculated & used to derive a consistency ratio (CR) of the pairwise comparisons
		- If  $CR \geq 0.10$ , then some pairwise values need to be reconsidered & the process is repeated until the desired value of CR < 0.10 is reached.
- Like in ranking & rating, AHP weights are also expressed in numerical weights that sum up to 1.

## 4. Determine the weight of each factor (using AHP)

#### **Example:** Using 3 factors

#### **Step 1 – Compare the factors**

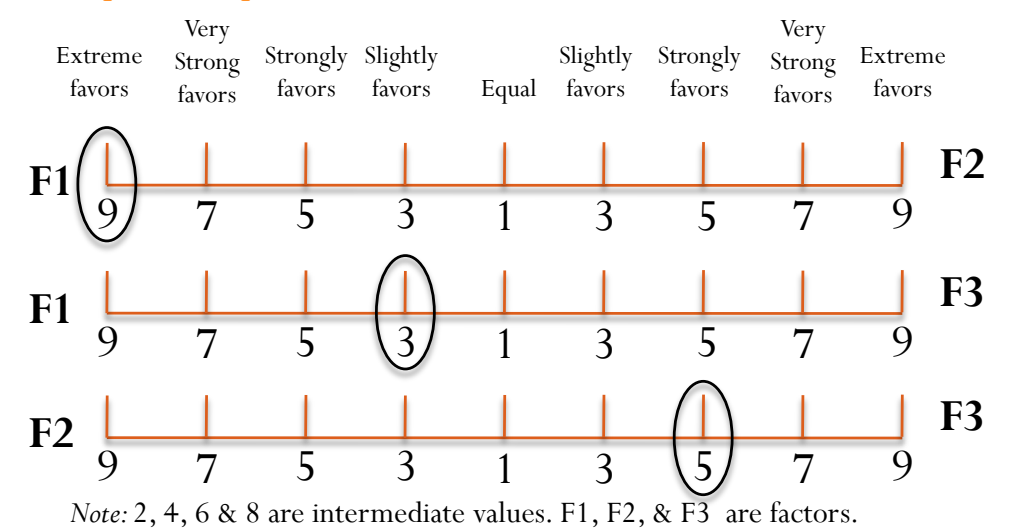

#### **Step 2 – Complete the matrix**

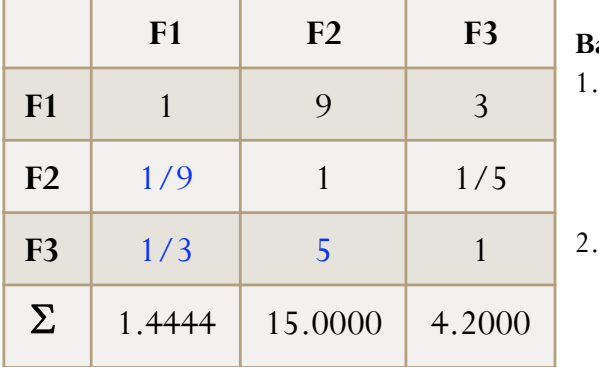

#### **Basic rules:**

- If the judgment value is on the left side of 1, we put the actual judgment value.
- If the judgment value is on the right side of 1, we put the reciprocal value .

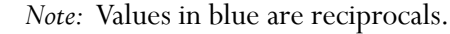

**Step 3 – Normalization & weight determination** 

|                | F <sub>1</sub> | F2     | F <sub>3</sub> | Priority<br>vector <sup>*</sup> or<br>Weight |
|----------------|----------------|--------|----------------|----------------------------------------------|
| F1             | 0.6923         | 0.6000 | 0.7143         | 0.6689                                       |
| F <sub>2</sub> | 0.0769         | 0.0667 | 0.0476         | 0.0637                                       |
| F <sub>3</sub> | 0.2308         | 0.3333 | 0.2381         | 0.2674                                       |

\*Priority vector is also called normalized principal Eigen vector. • To normalize the values, divide the cell value by its column total. •To calculate the priority vector or weight, determine the mean value of the rows.

#### **Step 4 – Calculate the Consistency Ratio (CR)**

CR = Consistency index (CI)/Random Consistency Index (RI)

• CI =  $(\lambda_{\text{max}} - n)/n - 1$ •  $\lambda_{max}$  is the Principal Eigen Value; *n* is the number of factors

•  $\lambda_{\text{max}} = \Sigma$  of the products between each element of the priority vector and column totals.

•  $\lambda_{\text{max}} = (1.44*0.67) + (15*0.06) + (4.20*0.27) = 3.0445$ 

• CI =  $(3.0445 - 3)/3$ -1 CI = 0.0445/2 CI = 0.0222

 $\cdot$  CR = 0.0222/0.58 **CR = 0.04 < 0.10 (Acceptable)** 

Random Consistency Index (RI) (Saaty, 1980).

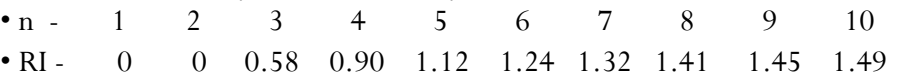

**Steps** 

- 5. Aggregate the criteria
	- **Weighted Linear Combination** 
		- o is the most commonly used decision rule

$$
S = \sum_{i} w_i x_i \times \prod_{j} c_j
$$

Formula:

Where:

S – is the composite suitability score

*xi* – factor scores (cells)

*wi* – weights assigned to each factor

*cj* – constraints (or Boolean factors)

 $\Sigma$  -- sum of weighted factors

∏ -- product of constraints (1-suitable, 0-unsuitable)

• *Example:* 

Applying it in GIS raster calculator

 $S = ((F1 * 0.67) + (F2 * 0.06) + (F3 * 0.27)) * \text{cons}$  boolean

*Note:* F1, F2, F3 & cons\_boolean are thematic layers representing the factors & constraints.

## **Steps**

## 6. Validate/verify the result

- to assess the reliability of the output
	- o Ground truth verification
		- *i.e.* conduct a field survey to verify sample areas
	- o Sensitivity analysis
		- $\triangle$  How do the following affect the result?
			- $\triangleright$  altering the set of criteria (plus or minus)
			- $\triangleright$  altering the respective weights of the factors
		- Is the result reasonable?
		- Does the result reflect reality?
		- ◆ Etc.

# Examples: Applications of GIS-based MCE

- **1.** Suitability analysis for beekeeping sites in La union, Philippines, using GIS & MCE techniques
	- $\blacksquare$  Goal

– to produce a map showing the suitable areas for beekeeping

**Criteria** 

#### **Factors**

*Categorical data*

o Land use/cover – scores/suitability values (0-255) assigned to the different land uses/covers were based on the availability of source of nectar and pollen

*Continuous data* 

- o Distance to river standardized to 0-255 scale: suitability values decreases with the distance to river
- o Distance to road standardized to 0-255 scale: suitability values decreases with the distance to road (starting from a buffer of 25 m).
- o Elevation standardized to 0-255 scale: suitability values decreases with elevation

#### **Constraints**

19

o built-up areas, sand, water body, riverwash, & areas within 25 m from the roads

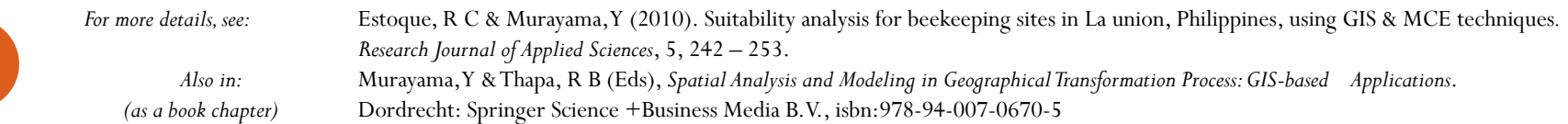

### **1.** Suitability analysis for beekeeping sites using GIS & MCE techniques *cont'd…*

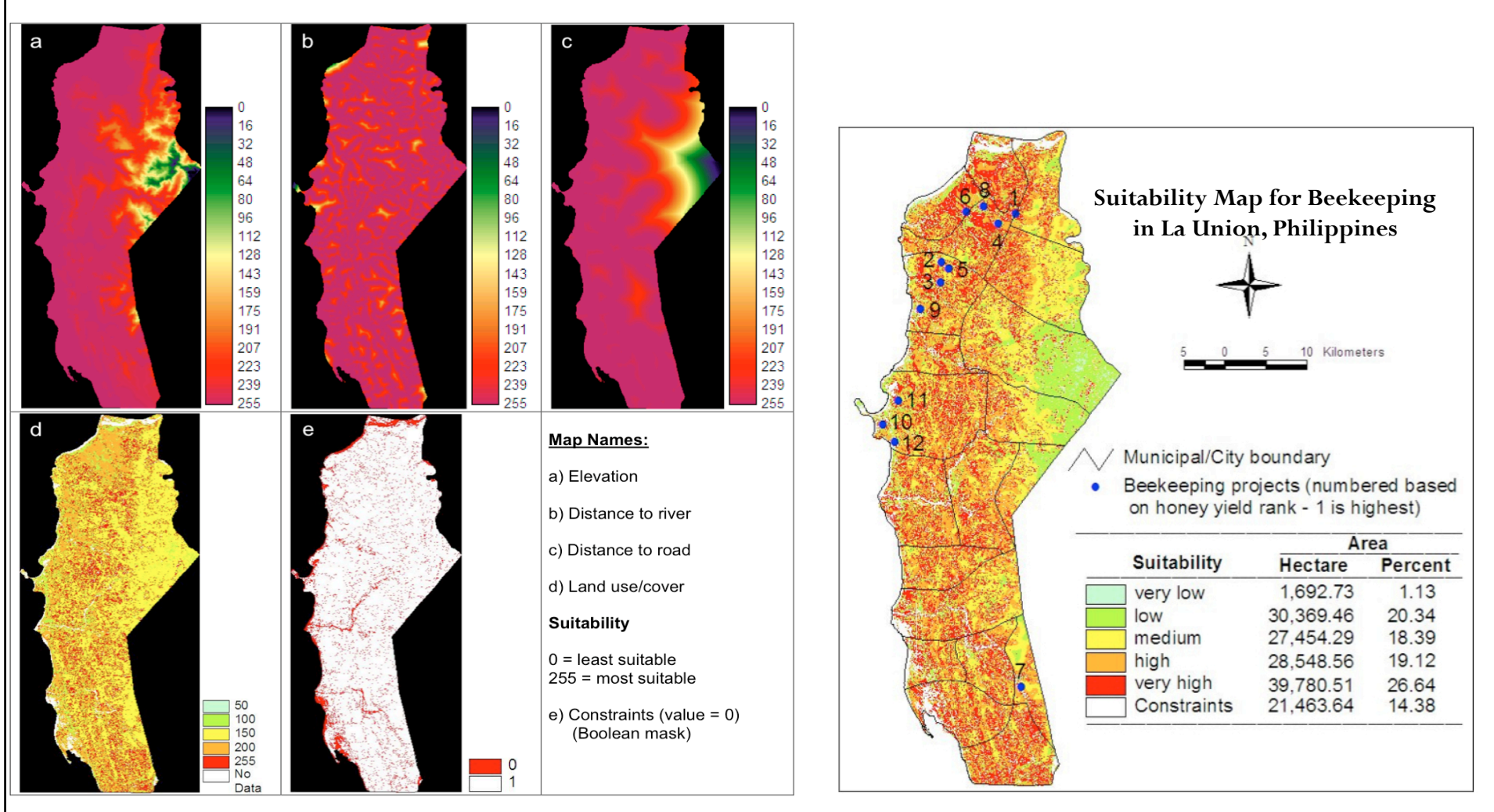

Using Raster Calculator: (Weighted Overlay tool can also be used)  $S = ((elevation * 0.0553) + (dist\_river * 0.2622) + (dist\_road * 0.1175) + (luc * 0.5650)) * cons\_boolean$ 

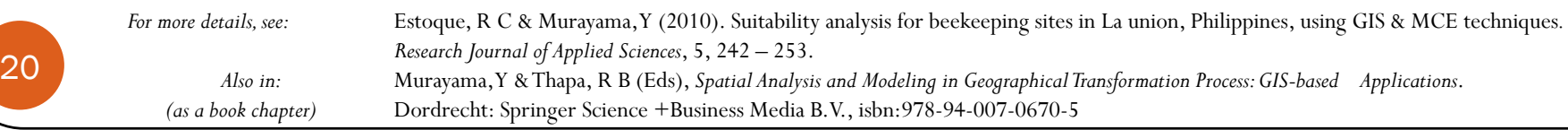

# Examples: Applications of GIS-based MCE

## **2.** Suitability analysis for best site for a new school

Goal

– to produce a map showing the best site for a new school

Criteria

#### **Factors**

- o Distance to recreational sites areas near to recreational facilities are preferred
- o Distance to existing schools areas away from existing schools are preferred
- o Slope areas on flat terrain are preferred
- o Land use agricultural land is most preferred followed by barren land, bush/transitional areas, forest, & built-up areas.

#### **Constraints**

o Water & wetlands

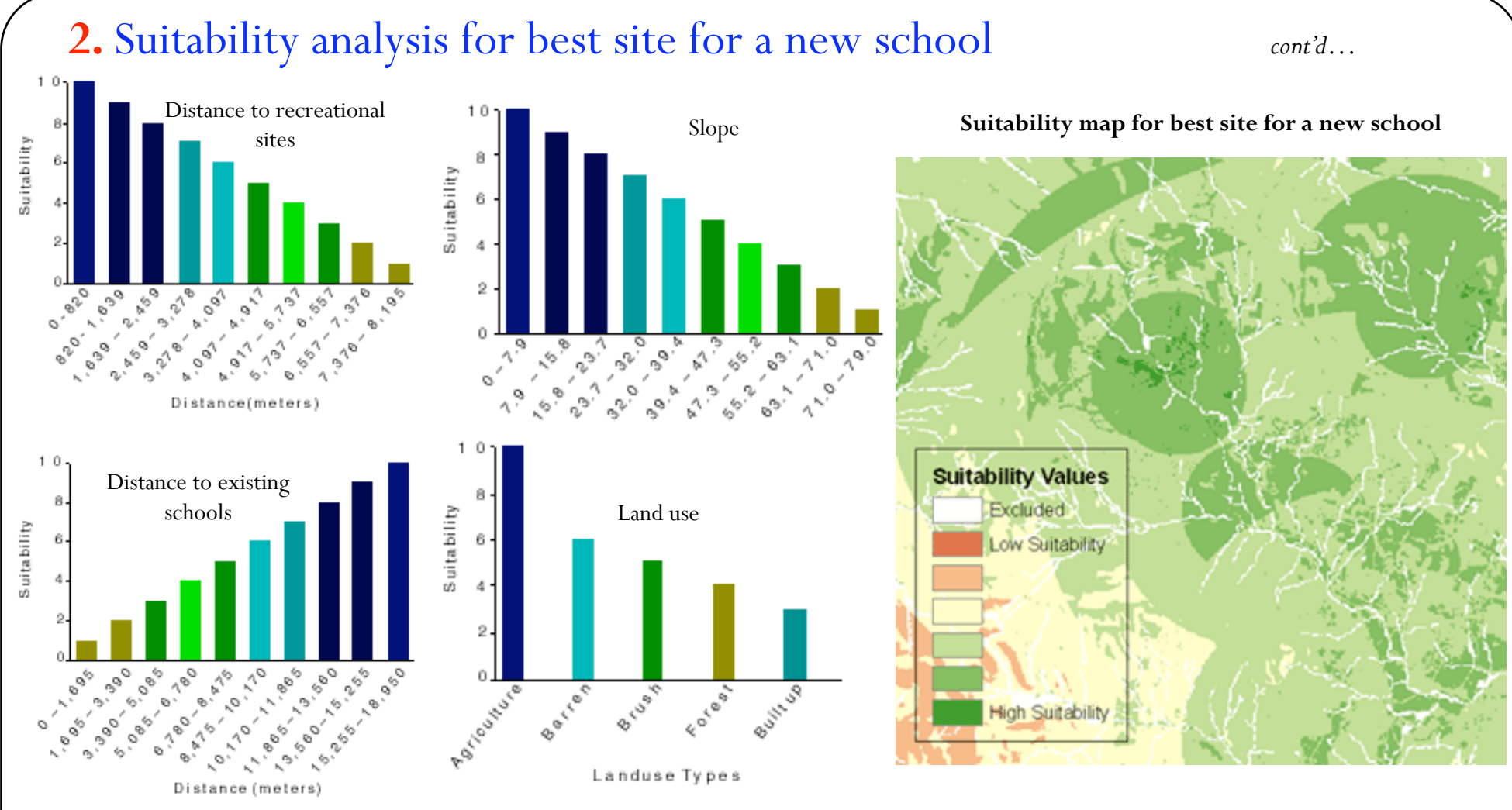

#### **Standardization method:**

Continuous data – re-classed (10 classes) & assigned a suitability value per class using a scale of  $1 - 10$  (10 = most suitable;  $1 =$  least suitable) Categorical data (land use) - assigned a suitability value per class using a scale of  $1 - 10$  ( $10 = \text{most suitable}$ ;  $1 = \text{least suitable}$ )

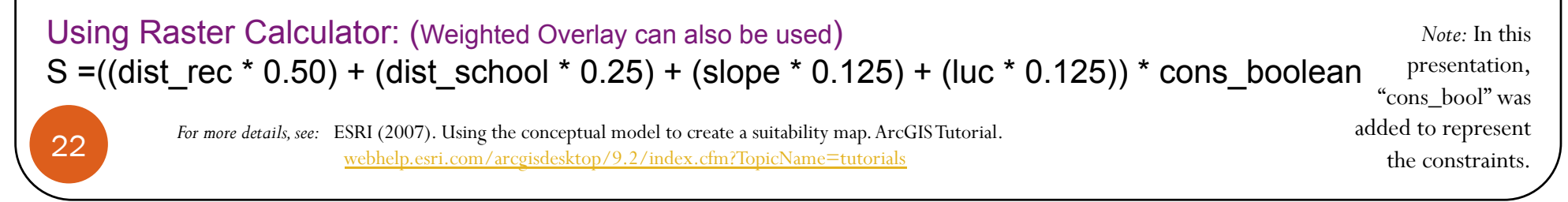

# Remarks

- GIS-based MCDA particularly MCE is good for complex scenarios.
	- *i.e.* site/land suitability analysis involves multiple criteria & a lot more considerations
- However, MCDA/MCE's nature of being "participatory" sometimes raises subjectivity.
	- *i.e.* in choosing the criteria & defining the weights of each factor
- GIS packages
	- **IDRISI Andes/Taiga have the following decision support modules: Fuzzy** (used to standardize factors), Weight (used to calculate the AHP weights), MCE (for the actual evaluation), & a lot more.
	- The whole MCE process can also be done in ArcGIS (model builder) although it may not have the standardization functionalities like what IDRISI has.

# References & Suggested Readings

- Eastman, R J (2006). Idrisi Andes: Guide to GIS and image processing. Clark Labs, Clark University, Worcester, USA.
- Eastman, R J (1999). IDRISI 32 Guide to GIS and Image Processing, Volume 2. Clark Labs, Clark University, Worcester, USA.
- Eastman, R J, Jin, W, Kyem, P A, & Toledano, J (1995). Raster procedure for multi-criteria/multi-objective decisions. *Photogrammetric Engineering and Remote Sensing*, 61, 539 – 547.
- ESRI (2007). Using the conceptual model to create a suitability map. ArcGIS Tutorial. Accessed January 11, 2011. webhelp.esri.com/arcgisdesktop/9.2/index.cfm?TopicName=tutorials
- Estoque, R C and Murayama, Y (2011). Beekeeping sites suitability analysis integrating GIS and MCE techniques. In Murayama, Y and Thapa, R B (Eds), *Spatial Analysis and Modeling in Geographical Transformation Process: GIS-based Applications*. Dordrecht: Springer Science +Business Media B.V., isbn:978-94-007-0670-5
- Estoque, R C & Murayama, Y (2010). Suitability analysis for beekeeping sites in La union, Philippines, using GIS & MCE techniques*. Research Journal of Applied Sciences*, 5, 242 – 253.
- Haugey, D. "SMART Goals". Project Smart. Accessed January 11, 2011. www.projectsmart.co.uk/smart-goals.html
- Malczewski, J (2006). GIS-based multicriteria decision analysis: a survey of the literature. *International Journal of Geographical Information Science*, 20, 703 – 726.
- Malczewski, J (2004). GIS-based land-use suitability analysis: a critical overview. *Progress in Planning*, 62, 3 65.
- Saaty, T L (1980). *The Analytic Hierarchy Process*. New York: McGraw Hill.
- Teknomo, K (2006). Analytic Hierarchy Process (AHP) Tutorial . Accessed January 11, 2011. http://people.revoledu.com/kardi/tutorial/ahp/